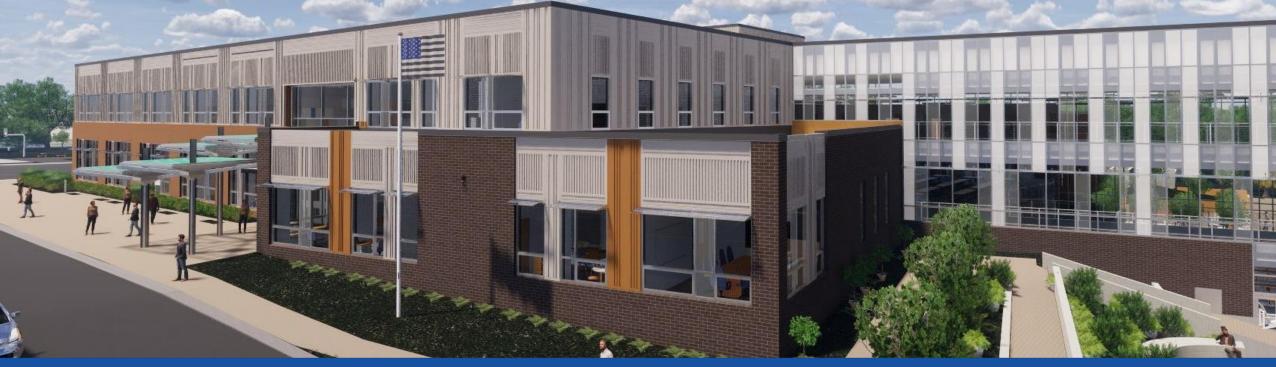

PGCPS . ENGAGE . DESIGN . BUILD . COMMUNICATE . PGCPS

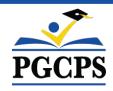

## NEW GLENRIDGE AREA MIDDLE SCHOOL

PROJECT UPDATE MEETING | NOVEMBER 8th, 5:30 PM

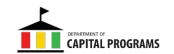

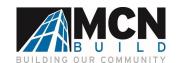

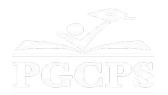

# SERVICIOS DE INTERPRETACIÓN INTERPRETING SERVICES

La interpretación simultánea está disponible en español. Simultaneous interpretation is available in Spanish.

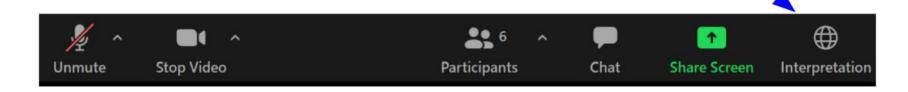

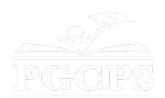

# SERVICIOS DE INTERPRETACIÓN INTERPRETING SERVICES

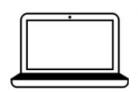

On a computer-- At the bottom of the screen will be an interpretation globe. Click that globe and then select *Spanish*.

<u>En una computadora</u>-- En la parte baja de la pantalla habrá un globo de interpretación. Haga clic en ese globo y seleccione "Spanish."

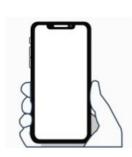

On a mobile device-- At the bottom of the screen, tap the ellipses icon on the bottom right (...).

- Tap Language Interpretation.
- Tap Spanish.

<u>En un dispositivo móvil</u>-- En la parte baja de la pantalla, toca el icono de elipses en la parte baja derecha (...).

- Toque Language Interpretation.
- Toque Spanish.

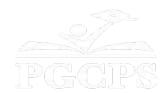

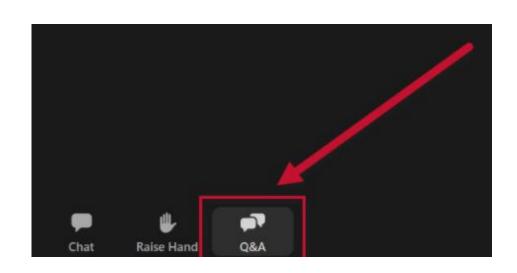

#### We value your input.

- Please type your questions/comments in the Q&A area of Zoom.
- Questions and answers from this town hall will be posted on the school project page at https://offices.pgcps.org/cip/.

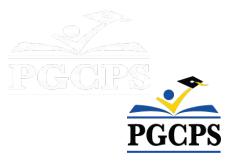

#### **Our Commitment**

PGCPS is moving swiftly to deliver safe, state-of-the-art, and sustainable learning environments for our students, teachers, and communities.

Through a three-pronged approach, traditional Capital Improvement, Staged Renovations, and the nation's first Public School P3 Design-Build-Maintain approach, otherwise known as the Blueprint Schools Program, we're on track to deliver over 25 modernized school facilities in just 10 years.

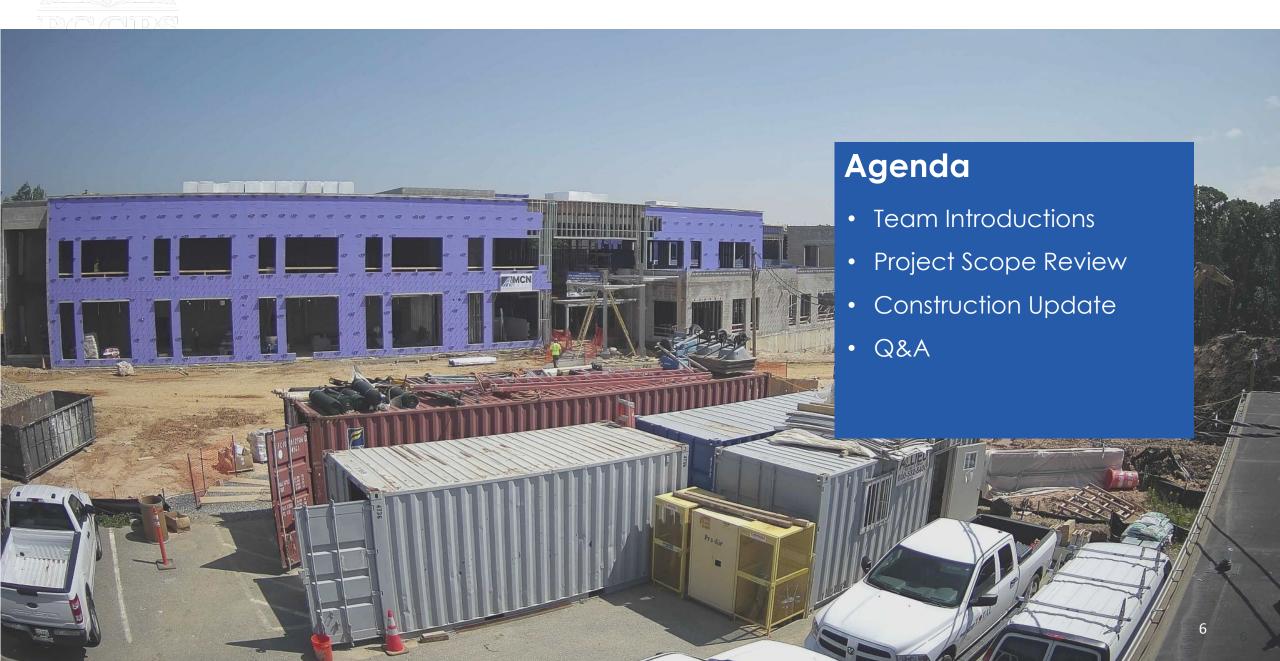

#### **Team Introductions**

#### **PGCPS Department of Capital Programs**

- Jason Washington, Associate Superintendent of Supporting Services
- Shawn Matlock, Director
- Will Smith, Project Management Supervisor
- Hiwot Haileselassie, Project Manager

#### **Grimm+Parker**

Jonathan Hill, Project Manager

#### **MCN Build**

- Zayd Sharif, Project Manager
- Yonas Menji, Project Manager

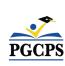

# **Project Vision**

When New Glenridge Area Middle School is completed, it will be one of PGCPS' 21st century schools. It was planned, and designed with the idea of creating a learning environment that will support students to thrive. It will use both Geothermal, and **Solar Energy** which will make it a **highly energy efficient building**, and create an opportunity for students to be exposed to technology that conserves energy.

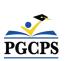

# Project Scope

Glenridge Middle School will be a new 1,200-student middle school built within the existing Glenridge Community Park. The school is being constructed on the upper-plateau of the park with access from Flintridge Drive and Gallatin Street. The geothermally heated and cooled building with rooftop solar-array will have a new gymnasium and two-story administration-wing at the upper part of the park connecting via a school commons with cafeteria and media center to a three-story academic bar nestled into the slope that approaches the park pond. A new playfield, outdoor learning areas and integration into the existing park pathway system will be part of the project.

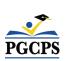

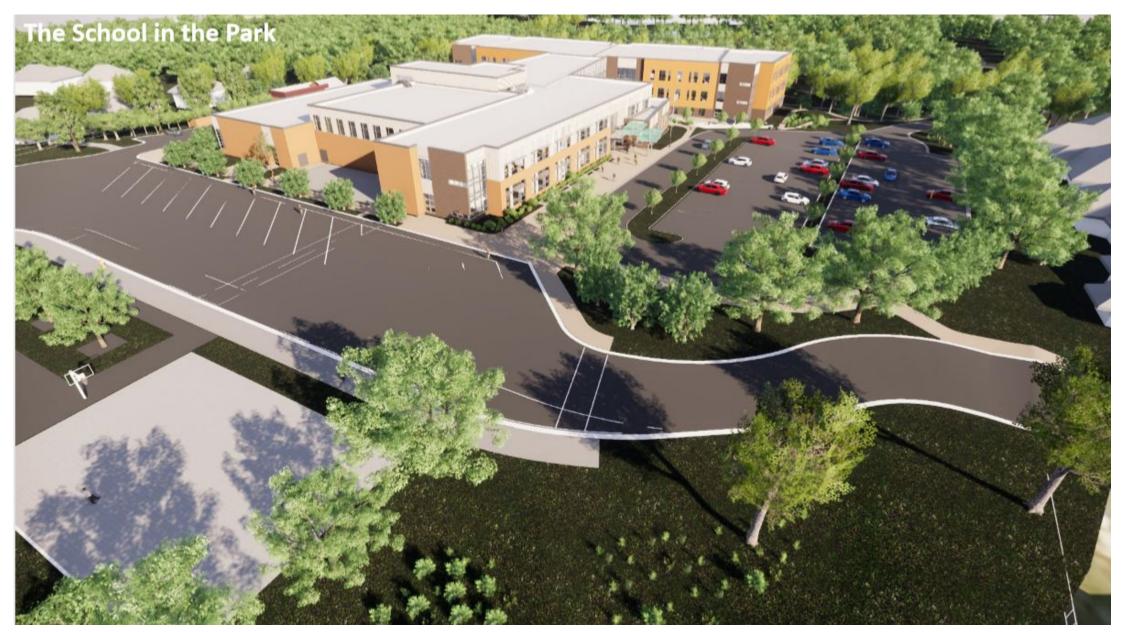

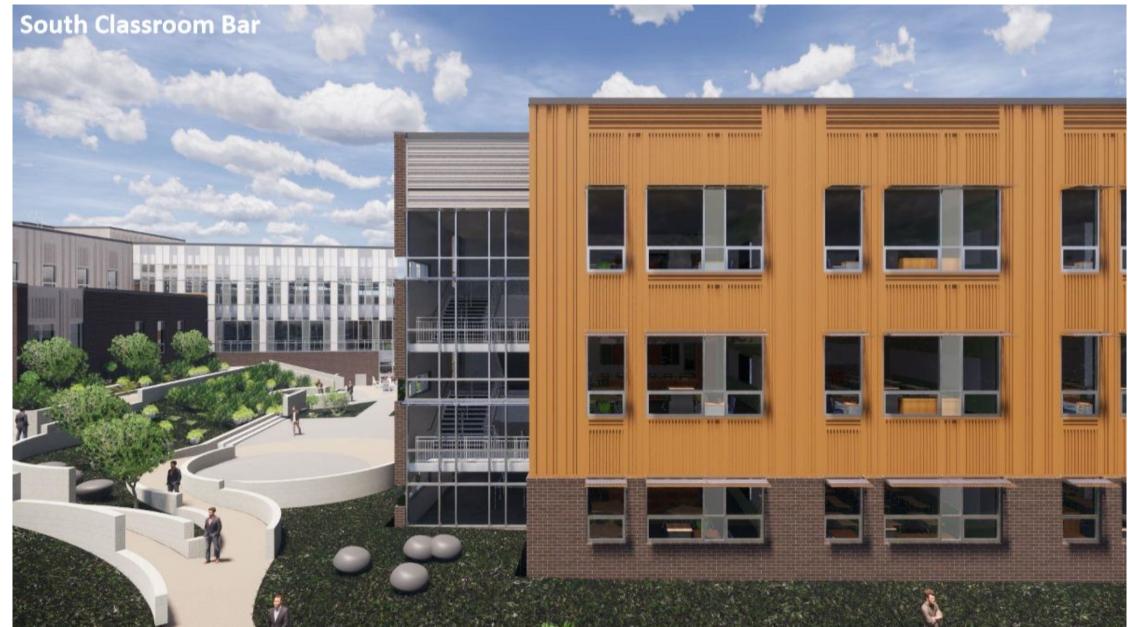

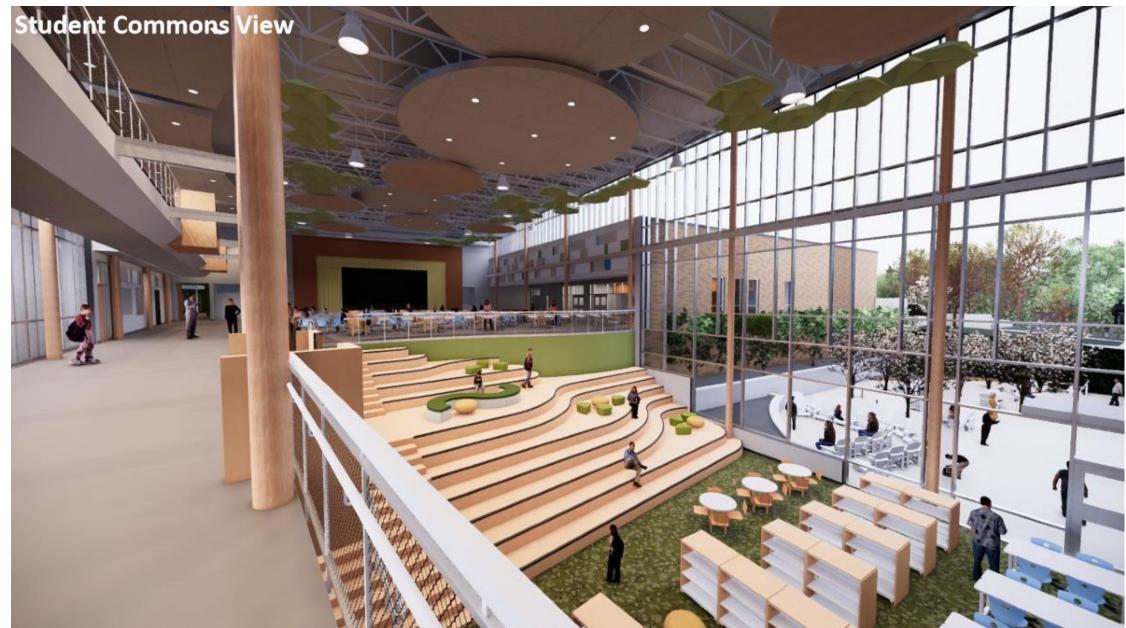

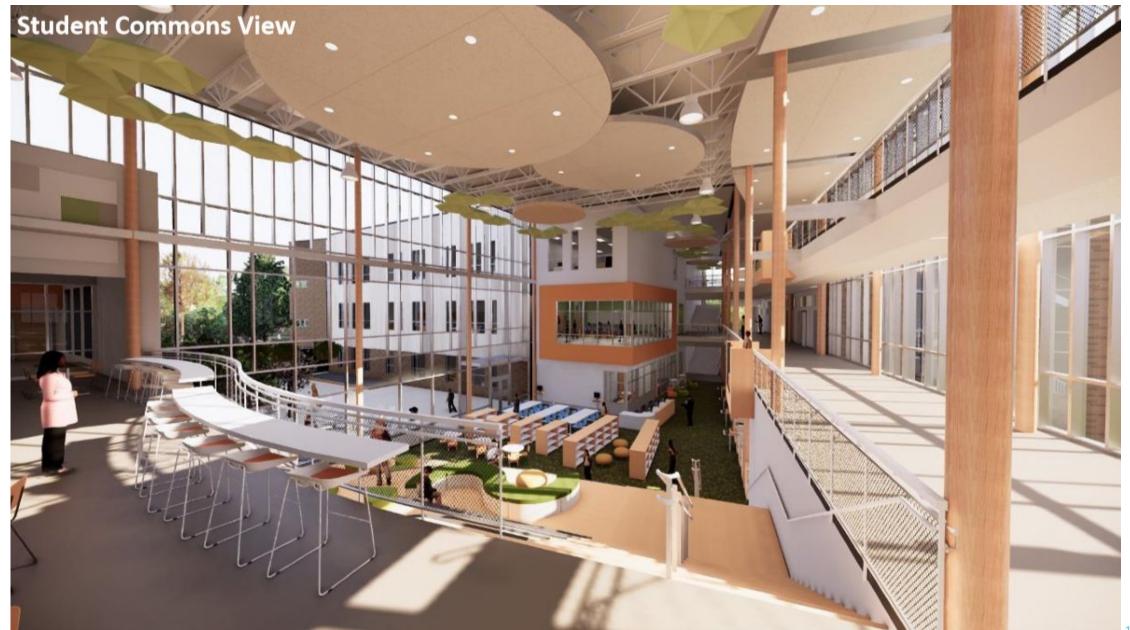

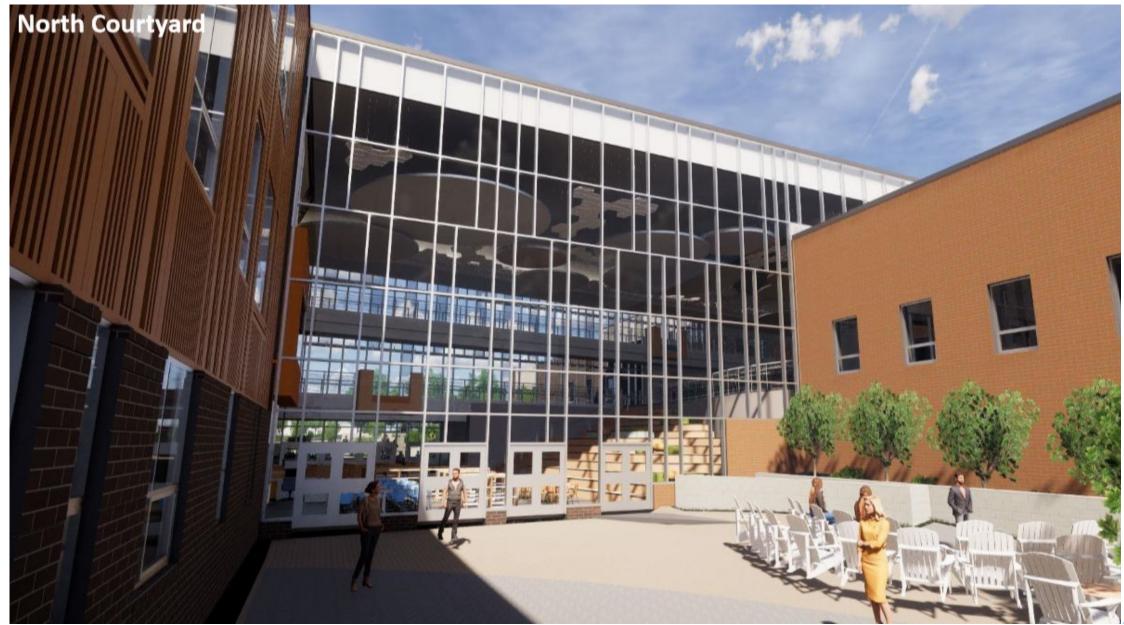

# Project Timeline Review

| November 2022  | Building Underground Work & Foundation Work          |  |
|----------------|------------------------------------------------------|--|
| December 2022  | Structural Steel & Complete Geothermal Field         |  |
| March 2023     | Roofing Work                                         |  |
| April 2023     | Building Envelop Work & Interior Construction Begins |  |
| May 2023       | Complete Concrete Building Work                      |  |
| Summer 2023    | Building Envelop Start                               |  |
| September 2023 | Utility Work                                         |  |
| Fall 2023      | Site Improvements, Facade & Finishes Work            |  |
| Winter 2023    | Commissioning and Start-up                           |  |
| Spring 2024    | Substantial Completion                               |  |

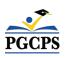

| Major Completed Work     | Work in Progress                    | Next Steps                                    |
|--------------------------|-------------------------------------|-----------------------------------------------|
| Roofing                  | Interior Ceilings & Walls           | Complete Building Enclosure                   |
| All Structural Work      | Interior Stairs                     | Start-up of Mechanical and Electrical Systems |
| Gas Supply Line          | Brick & Metal Panels                | Continue Interior Finishes                    |
| Underground Utilities    | Windows (Storefront & Curtain Wall) | Lighting                                      |
| Classroom Wing Build-out | Site Improvements & Paving          | Acoustical Components                         |
|                          | Interior Finishes                   |                                               |

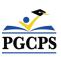

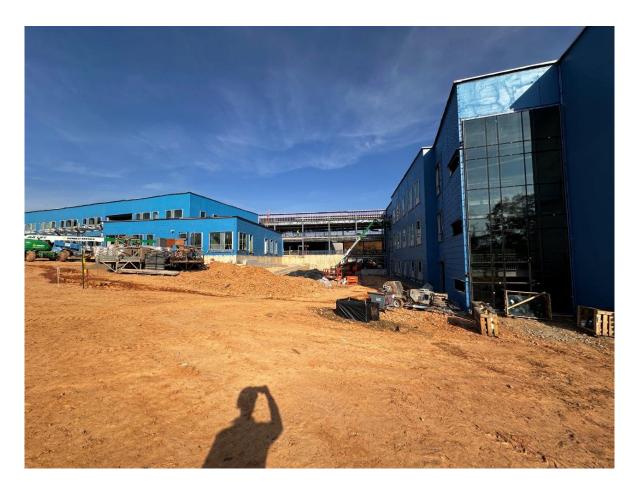

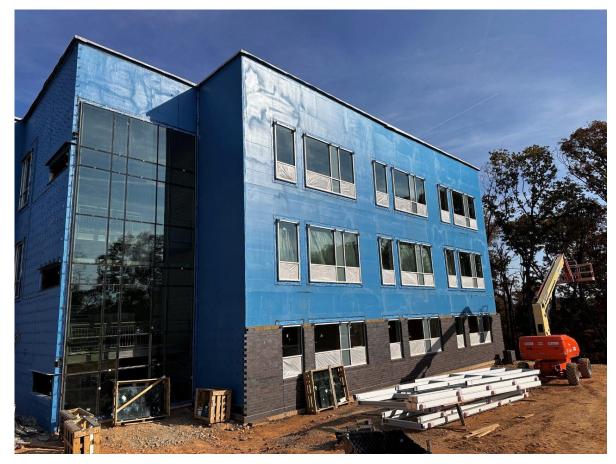

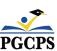

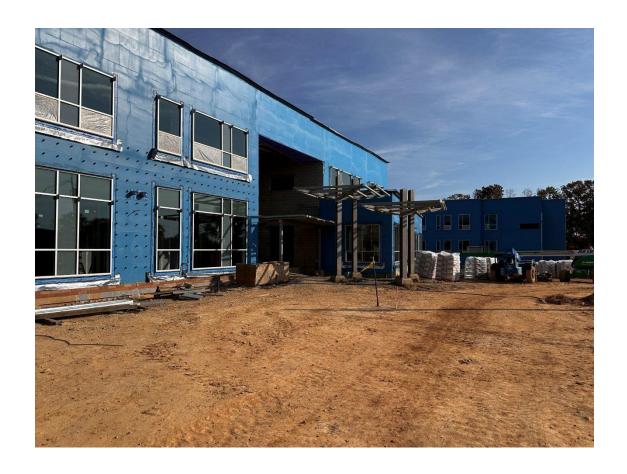

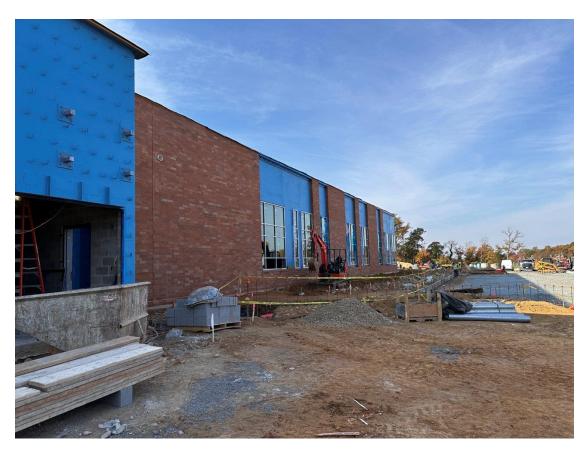

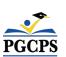

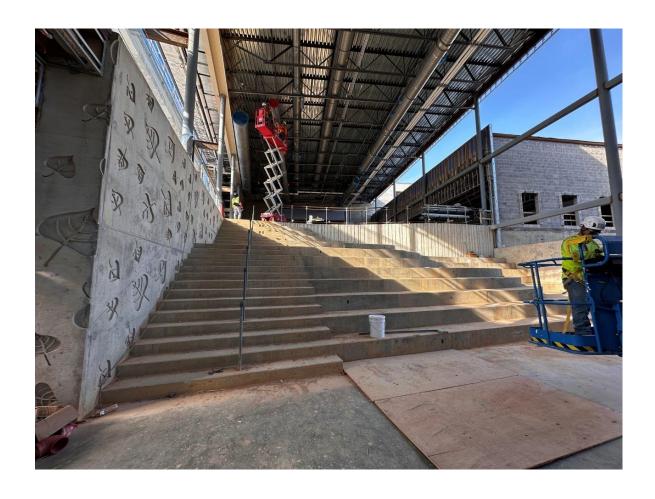

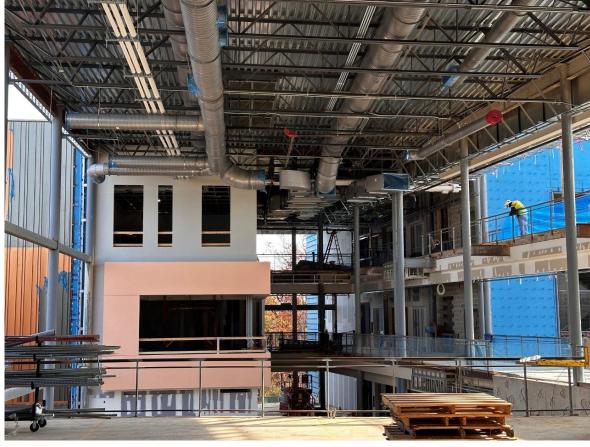

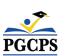

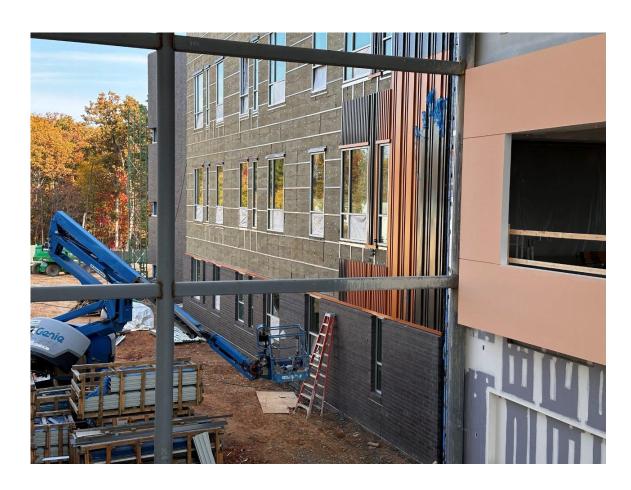

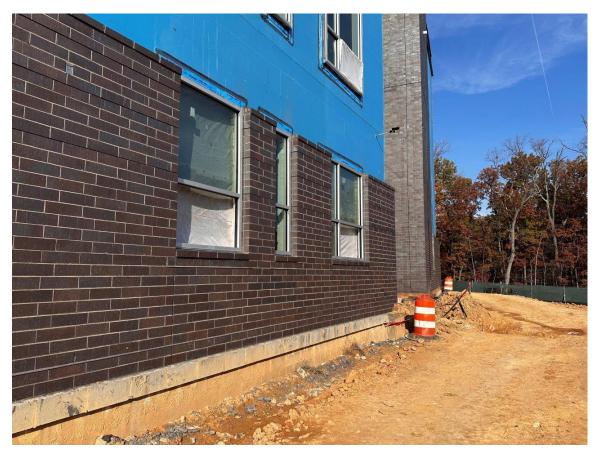

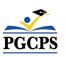

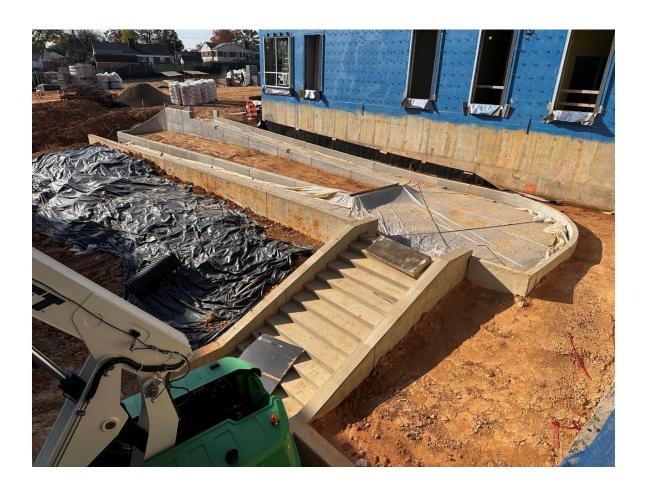

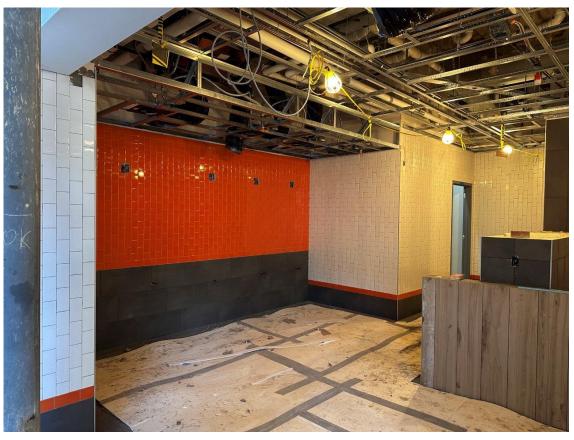

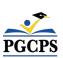

## Q&A

- Please type your questions/comments in the Q&A area of Zoom.
- Questions and answers from this town hall will be posted on the New Glenridge Area MS project page at <a href="www.pacps.org/cip">www.pacps.org/cip</a>.
- If you have additional questions, please email them to <u>capital.programs@pgcps.org</u>.

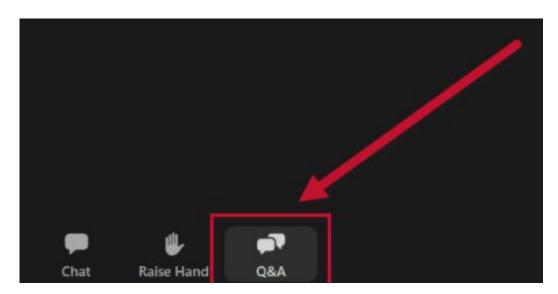

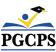

#### **Thank You!**

To submit additional questions and to view today's presentation, visit <a href="https://www.pgcps.org/cip">www.pgcps.org/cip</a>.

To receive Capital Programs news and updates join the mailing list at <a href="https://bit.ly/PGCPS">bit.ly/PGCPS</a> SchoolConstructionNotification.

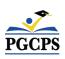